## Section 5: HW6 and Interfaces

SLIDES ADAPTED FROM ALEX MARIAKAKIS,

WITH MATERIAL FROM KRYSTA YOUSOUFIAN, MIKE ERNST, KELLEN DONOHUE

### How is Homework 5 going?

## Agenda

- \* Breadth-first search (BFS)
- \* Interfaces
- \* Parsing Marvel Data

# Reminder: Enabling asserts in Eclipse

To enable asserts: Go to Run -> Run Configurations... -> Arguments tab -> input **-ea** in VM arguments section

## Reminders:

#### Expensive CheckReps are **BAD**

(at least when assignments are turned in, but can be useful for finding hard-to-discover problems – so need to be able to control expensive checks)

### Debug flags are **GOOD**

(or enums to indicate depth of debug)

#### Don't forget your CheckReps!

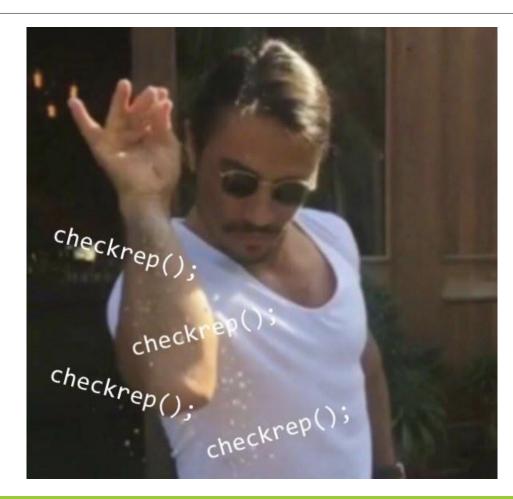

### Graphs

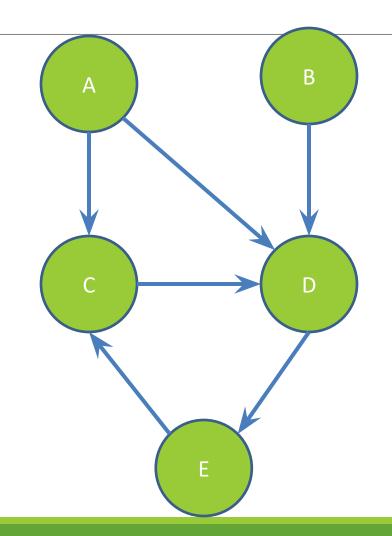

## Can I reach B from A?

### Breadth-First Search (BFS)

- Often used for discovering connectivity
- Calculates the shortest path *if and only if* all edges have same positive or no weight
- Depth-first search (DFS) is commonly mentioned with BFS
  BFS looks "wide", DFS looks "deep"
  - DFS can also be used for discovery, but not the shortest path

#### **BFS** Pseudocode

```
put start node in a queue
while (queue is not empty):
   pop node N off queue
   if (N is goal):
        return true
   else:
        for each node O that is child of N:
        push O onto queue
```

return false

START: Starting at A

Q: <A> Goal: Fully explore

Pop: A, Q: <>

Q: <B, C>

Pop: B, Q: <C>

Q: <C>

Pop: C, Q: <C>

Q: <>

DONE

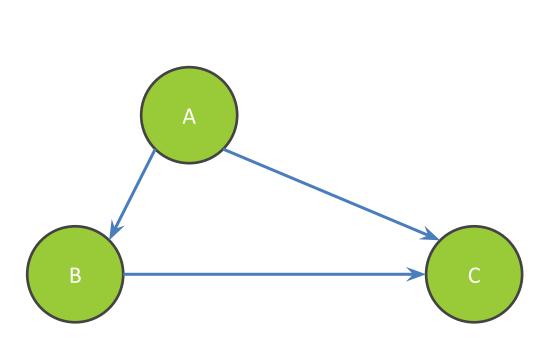

#### Breadth-First Search with Cycle

**START:** Starting at A Q: <A> **Goal: Fully Explore** Pop: A, Q: <> Q: <B> Pop: B, Q: <> Q: <C> Pop: C, Q: <> Q: <A> В **NEVER DONE** 

#### **BFS** Pseudocode

```
put start node in a queue
while (queue is not empty):
    pop node N off queue
    mark node N as visited
    if (N is goal):
        return true
    else:
        for each node O that is child of N:
            if O is not marked visited:
            push O onto queue
return false
```

Problem: Find everything reachable from A

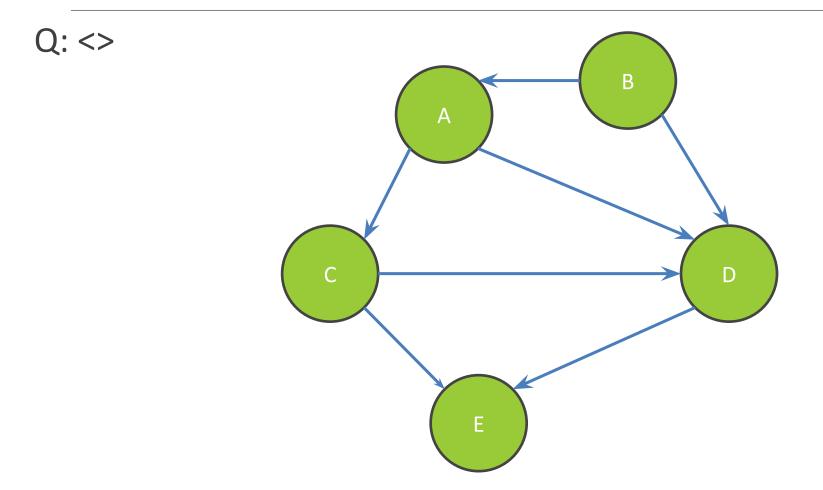

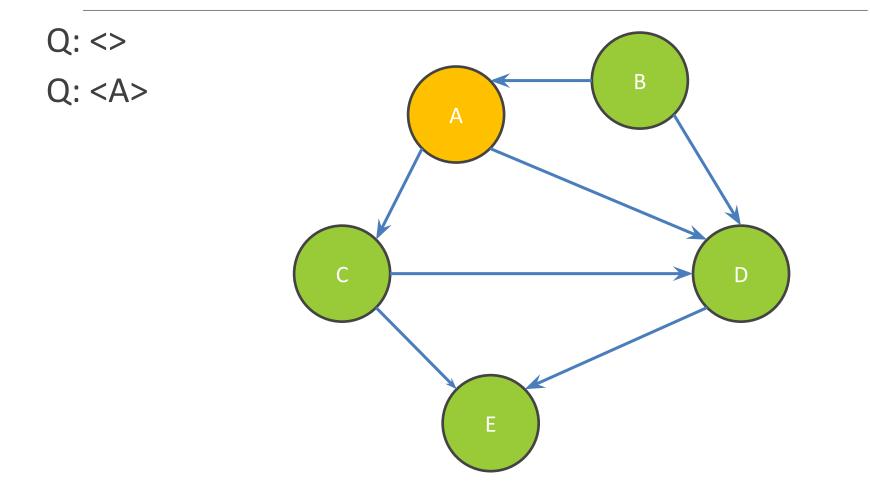

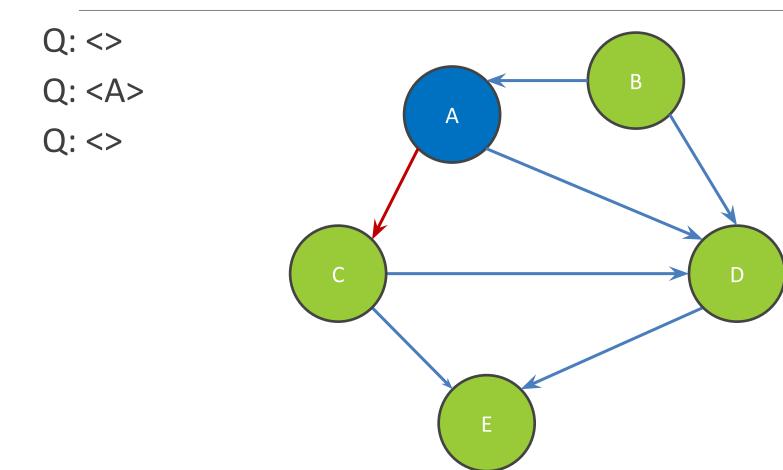

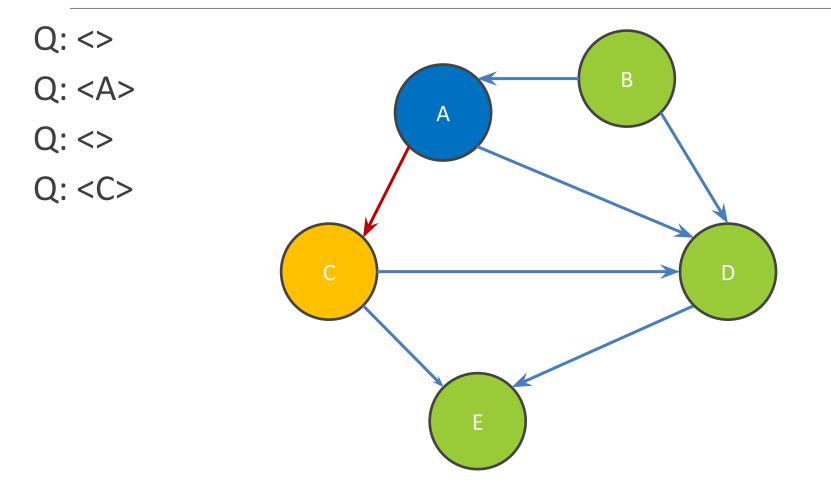

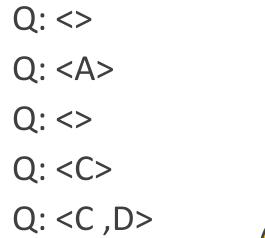

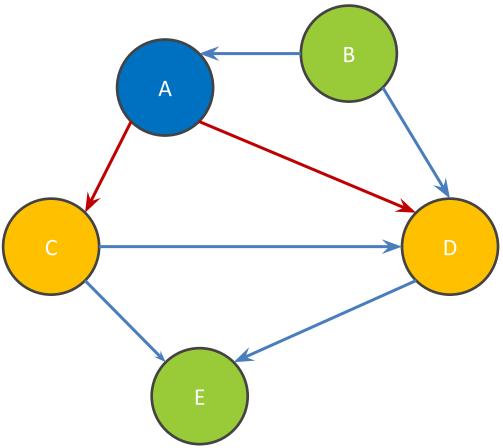

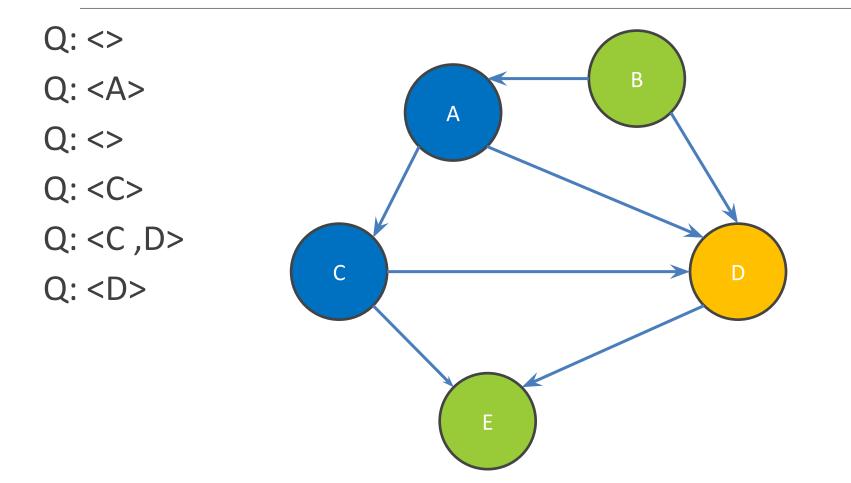

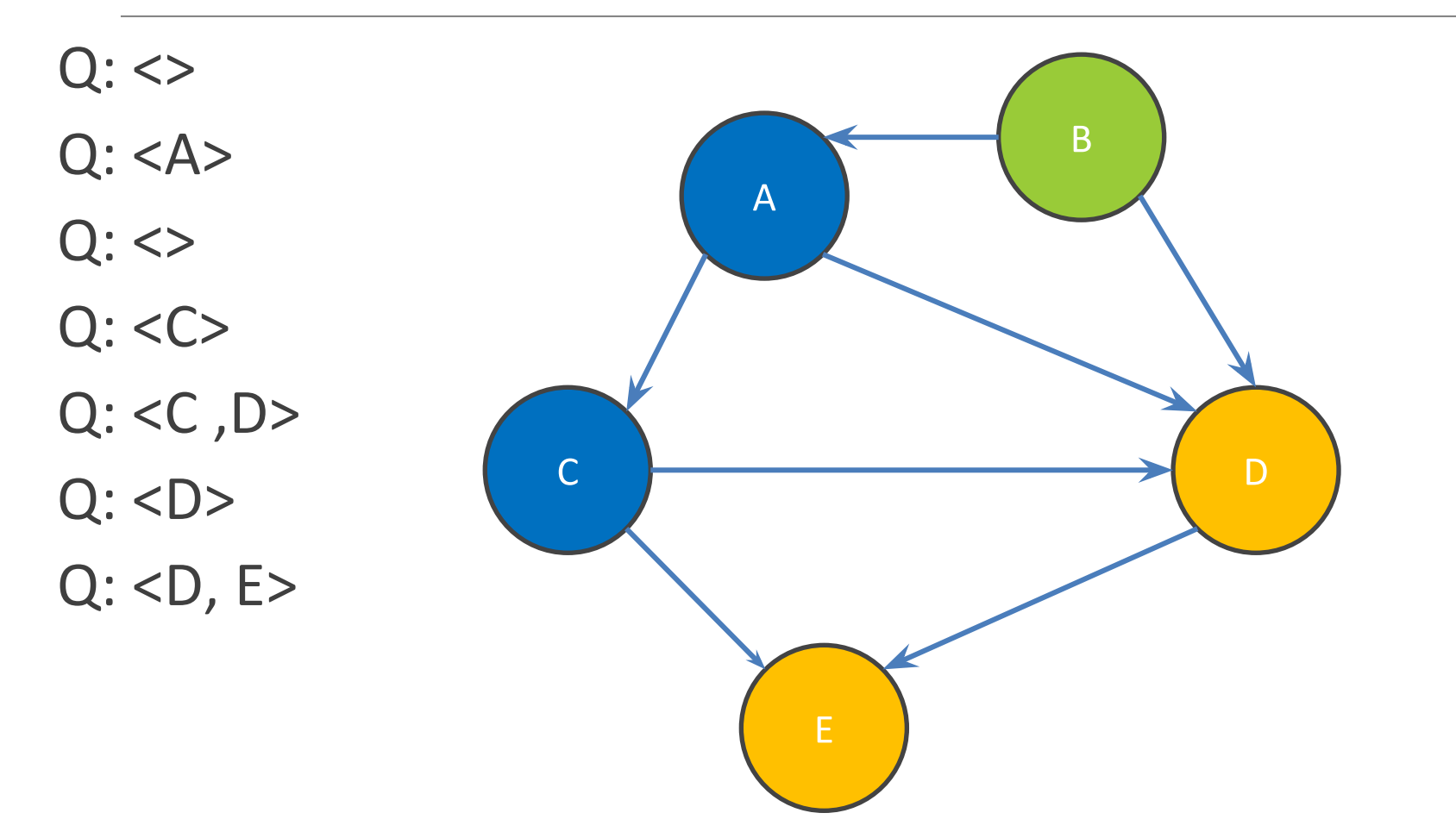

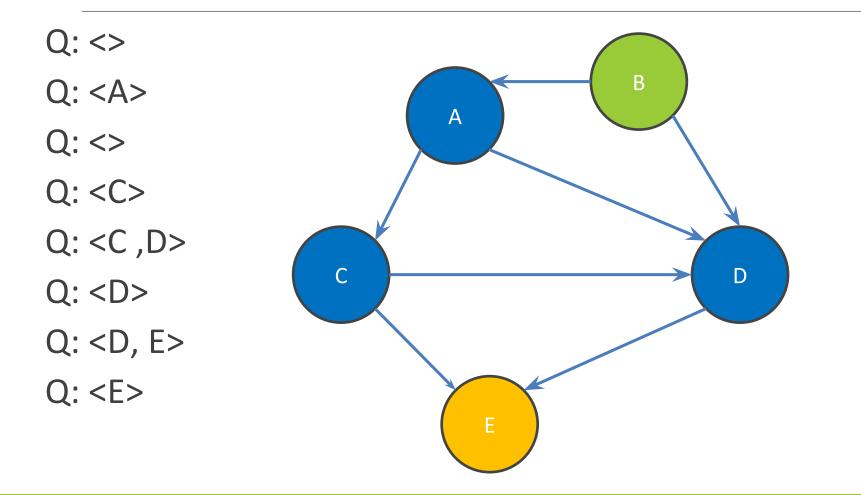

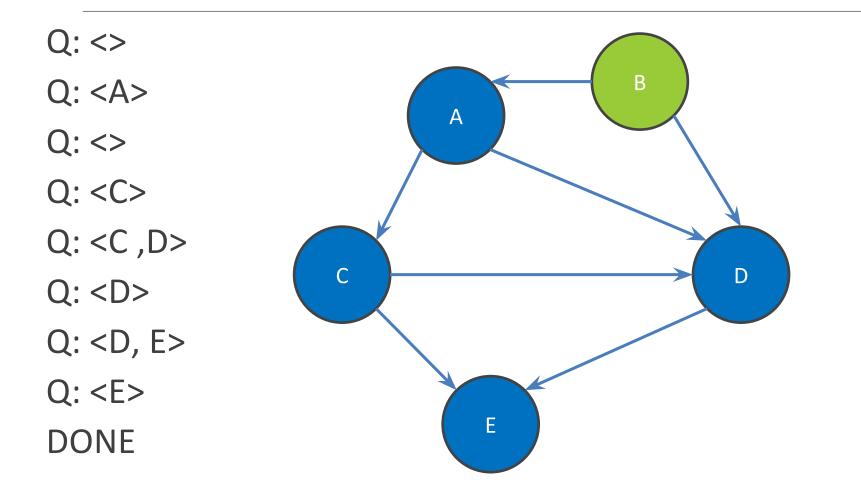

#### Shortest Paths with BFS

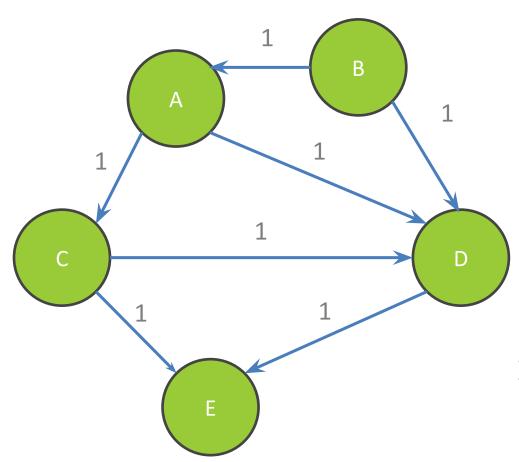

| From Node B |                 |      |  |
|-------------|-----------------|------|--|
| Destination | Path            | Cost |  |
| А           | <b,a></b,a>     | 1    |  |
| В           | <b></b>         | 0    |  |
| С           | <b,a,c></b,a,c> | 2    |  |
| D           |                 |      |  |
| E           |                 |      |  |

Shortest path to D? to E? What are the costs?

#### Shortest Paths with BFS

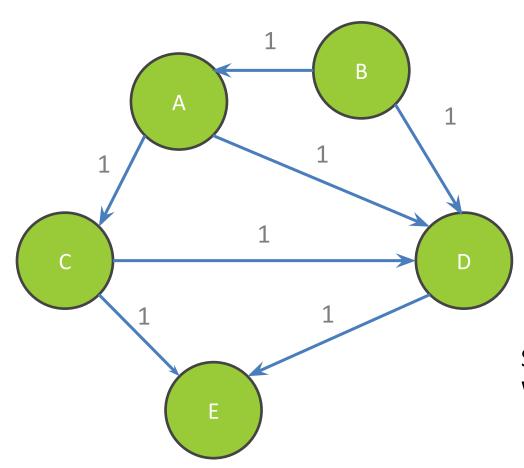

| From Node B |                 |      |  |
|-------------|-----------------|------|--|
| Destination | Path            | Cost |  |
| А           | <b,a></b,a>     | 1    |  |
| В           | <b></b>         | 0    |  |
| С           | <b,a,c></b,a,c> | 2    |  |
| D           | <b,d></b,d>     | 1    |  |
| E           | <b,d,e></b,d,e> | 2    |  |

Shortest path to D? to E? What are the costs?

## Shortest Paths with Weights

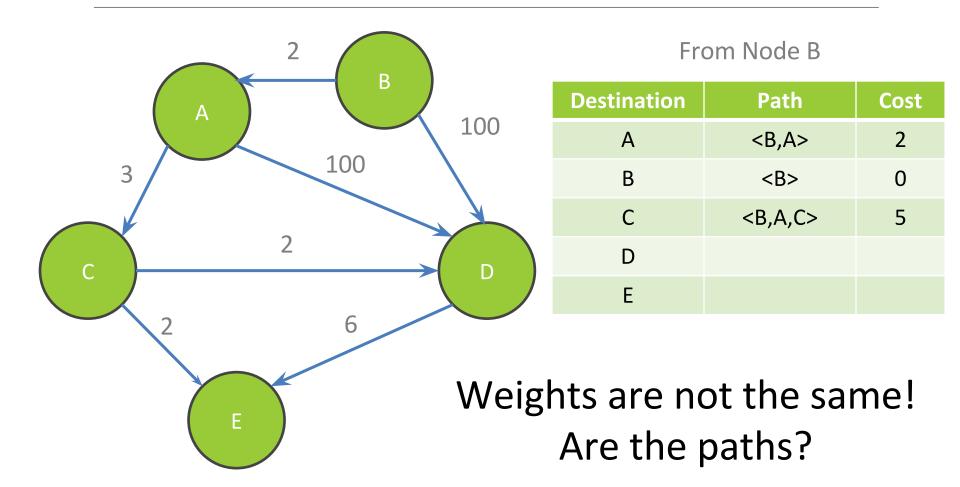

## Shortest Paths with Weights

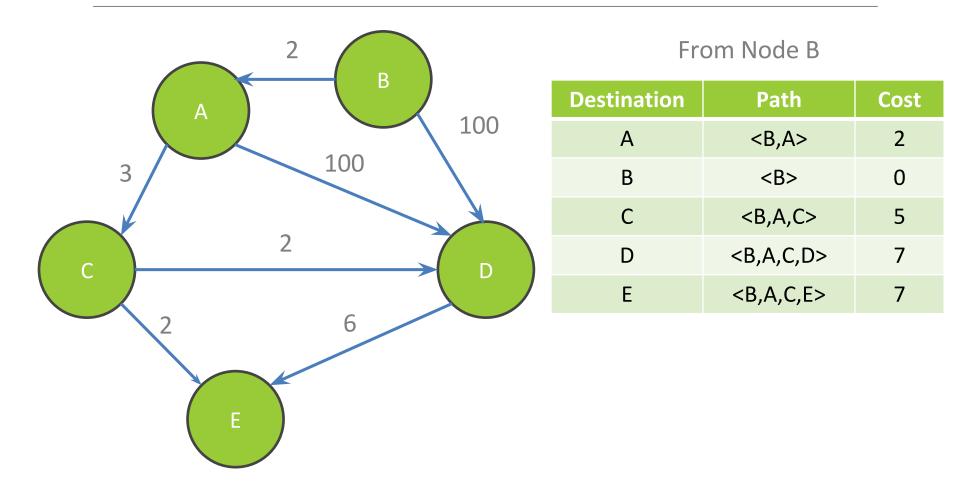

## Interfaces

## Classes, Interfaces, and Types

- The fundamental unit of programming in Java is a class
- Classes can extend other classes and implement interfaces
- Interfaces can extend other interfaces

## Classes, Objects, and Java

Everything is an instance of a class

Defines data and methods

Every class extends exactly one other class

- Object if no explicit superclass
- Inherits superclass fields

Every class also defines a type

- Foo defines type Foo
- Foo inherits all inherited types

## Interfaces

```
Pure type declaration
```

```
public interface Comparable {
    int compareTo(Object other);
}
```

Can contain:

- Method specifications (implicitly public abstract)
- Named constants (implicitly public final static)

#### Does not contain implementation!

Cannot create instances of interfaces

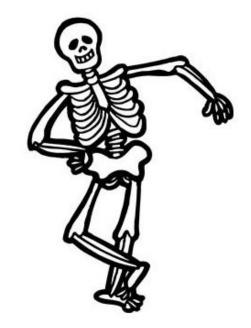

## **Implementing Interfaces**

- A class can implement one or more interfaces class Kitten implements Pettable, Huggable
- The implementing class and its instances have the interface type(s) as well as the class type(s)
- The class must provide or inherit an implementation of all methods defined by the interface(s)
  - Not true for abstract classes

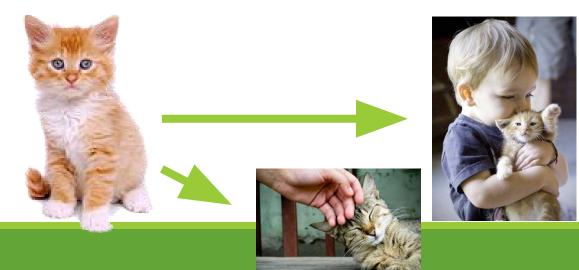

## **Using Interface Types**

- An interface defines a type, so we can declare variables and parameters of that type
- A variable with an interface type can refer to an object of any class implementing that type

```
List<String> x = new ArrayList<String>();
void sort(List aList) {...}
```

## **Guidelines for Interfaces**

- Provide interfaces for significant types and abstractions
- Write code using interface types like Map instead of HashMap and TreeMap wherever possible
  - Allows code to work with different implementations later on
- Both interfaces and classes are appropriate in various circumstances